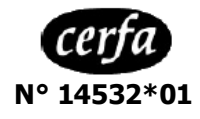

## **PLAN DE DEVELOPPEMENT DE L'EXPLOITATION (P D E)**

Règlement(CE)n°1698/2005 du Conseil du 20/09/2005, Règlement(CE)n°1974/2006 de la Commission du 15/12/2006 Articles D 343-3 à D 343-18 du code rural ; arrêté du 13 janvier 2009

 **N° de dossier : …………………**

La loi 78-17 du 6 janvier 1978 relative à l'informatique, aux fichiers et aux libertés s'applique à ce formulaire. Elle vous donne droit d'accès et de rectification pour les données vous concernant. Votre demande doit être adressée à votreDDt/DDTM.

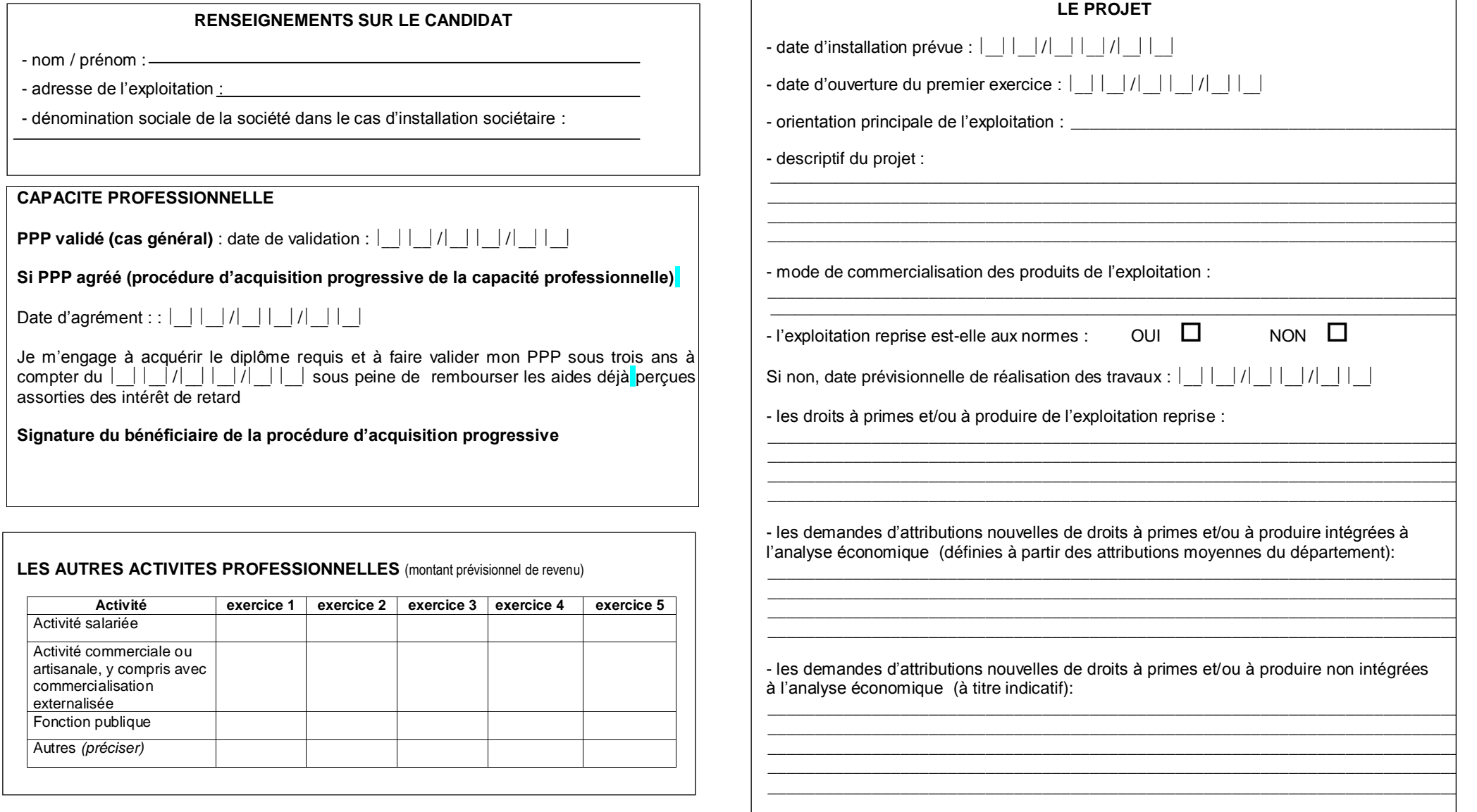

#### LA MAIN D'OEUVRE PRESENTE (en unités de travail humain)

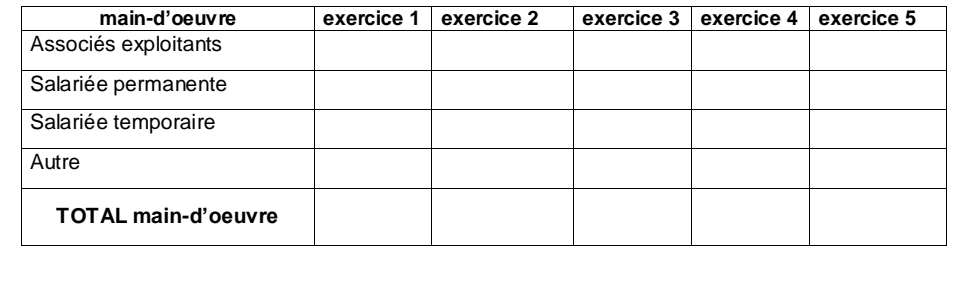

#### **INSTALLATION SOCIETAIRE**

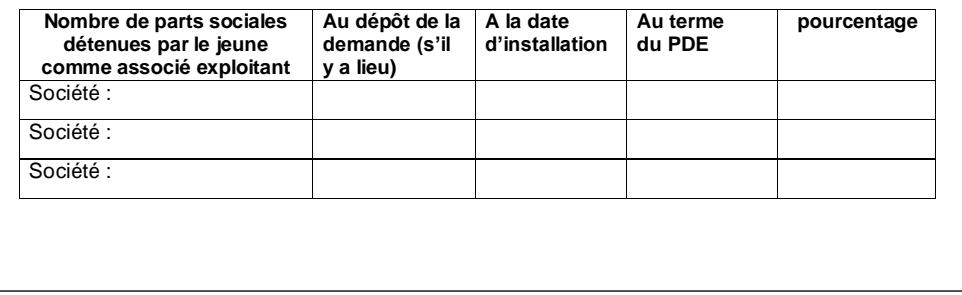

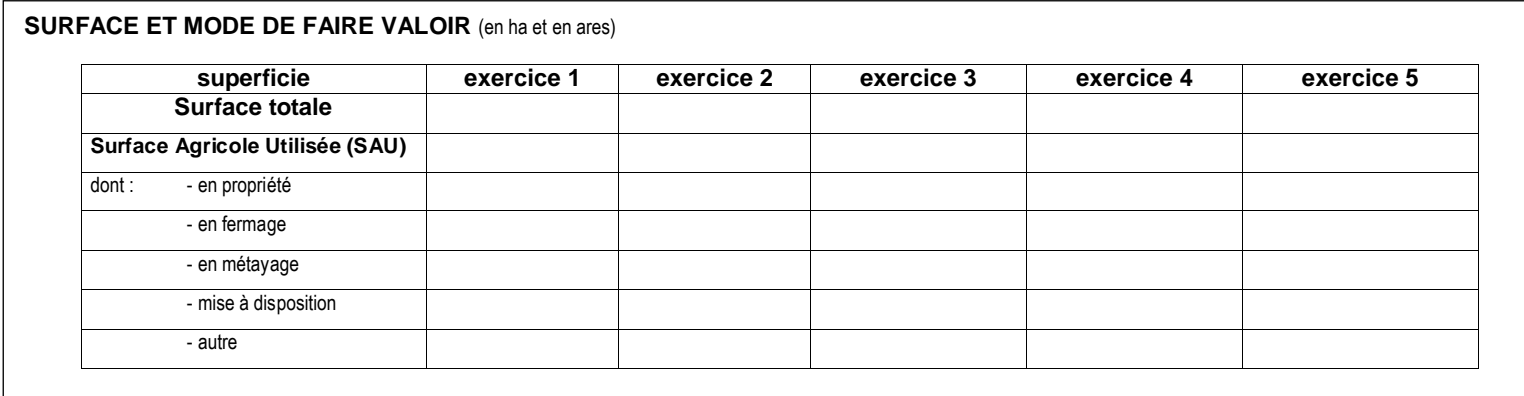

# **ACTIVITE VEGETALE :**…………………………………………………………………………………………………………………………………………………

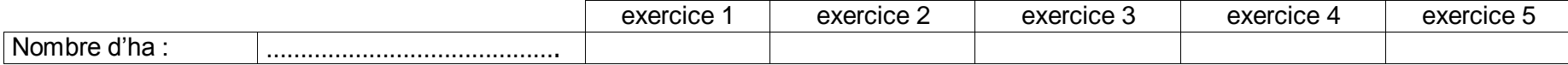

### **PRODUITS**

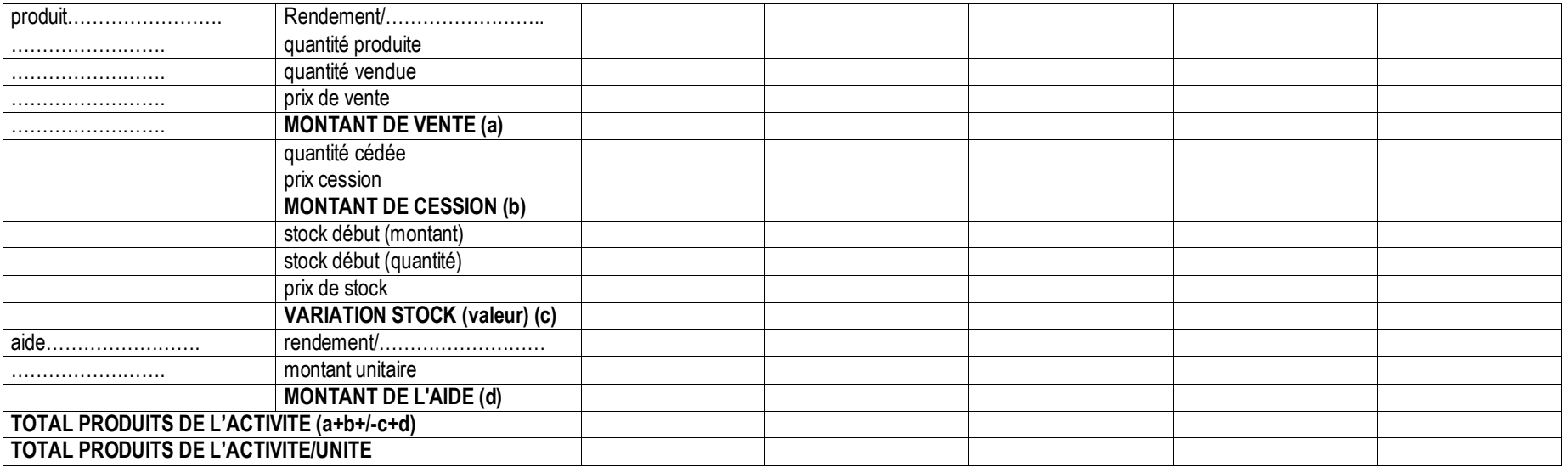

## **CHARGES**

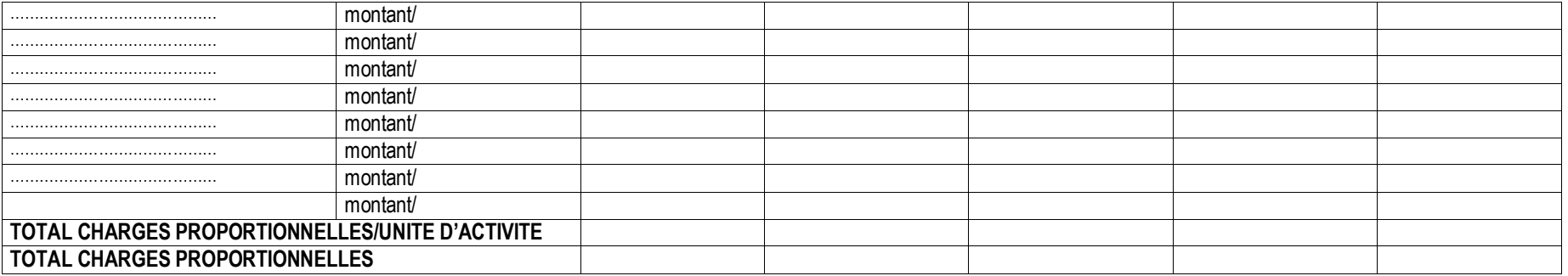

### **MARGE BRUTE**

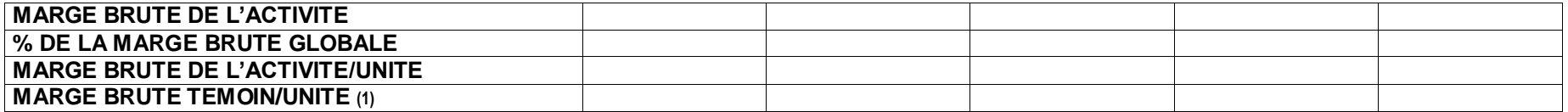

## **EVOLUTION DES STOCKS DES PRODUITS FINIS**

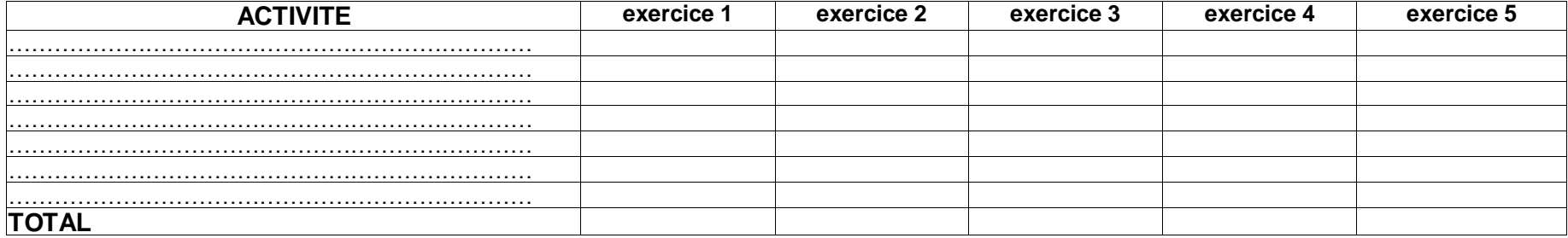

## **ASSOLEMENT**

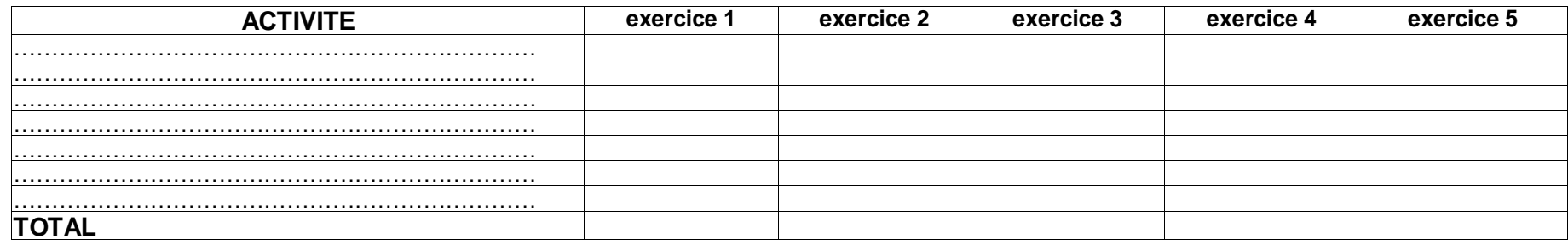

# **ACTIVITE ANIMALE :** ………………………………………………………………………………………………………………………………………………………….

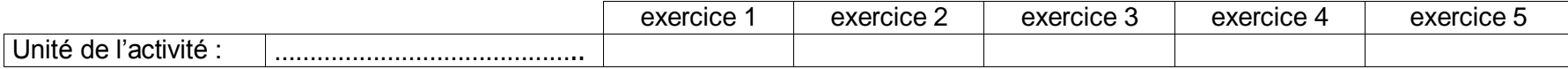

#### **PRODUITS**

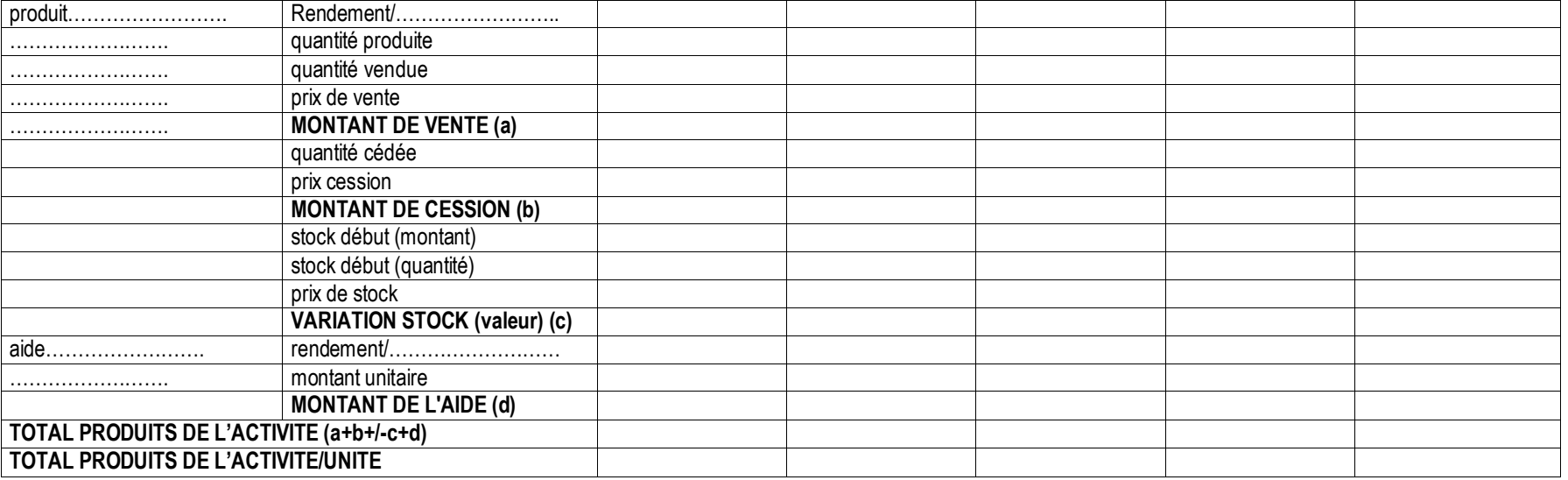

## **TOTAL PRODUCTION D'ANIMAUX (1)**

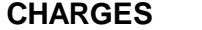

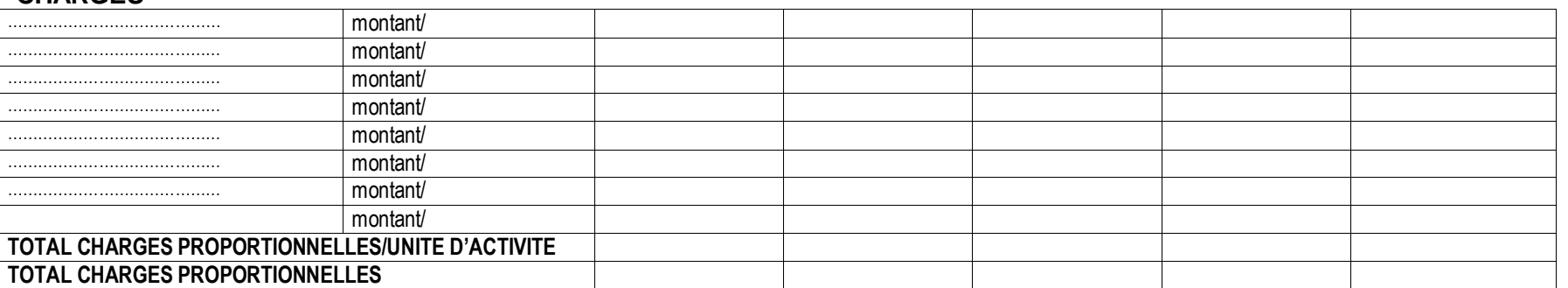

## **MARGE BRUTE**

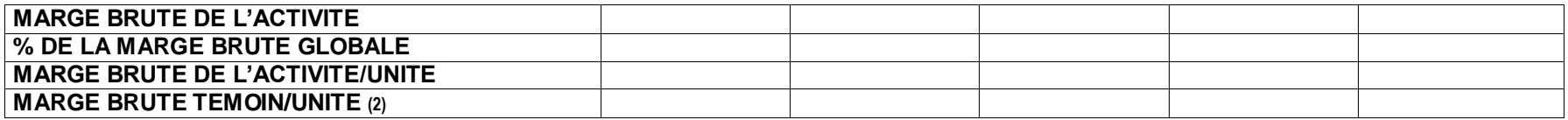

**1) report des lignes "Total production" des pages "ANIMAUX" (2) marge brute de l'exploitation sur laquelle le JA s'installe ou à défaut marge brute de référence**

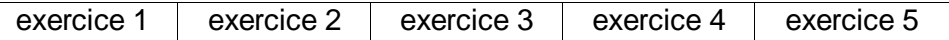

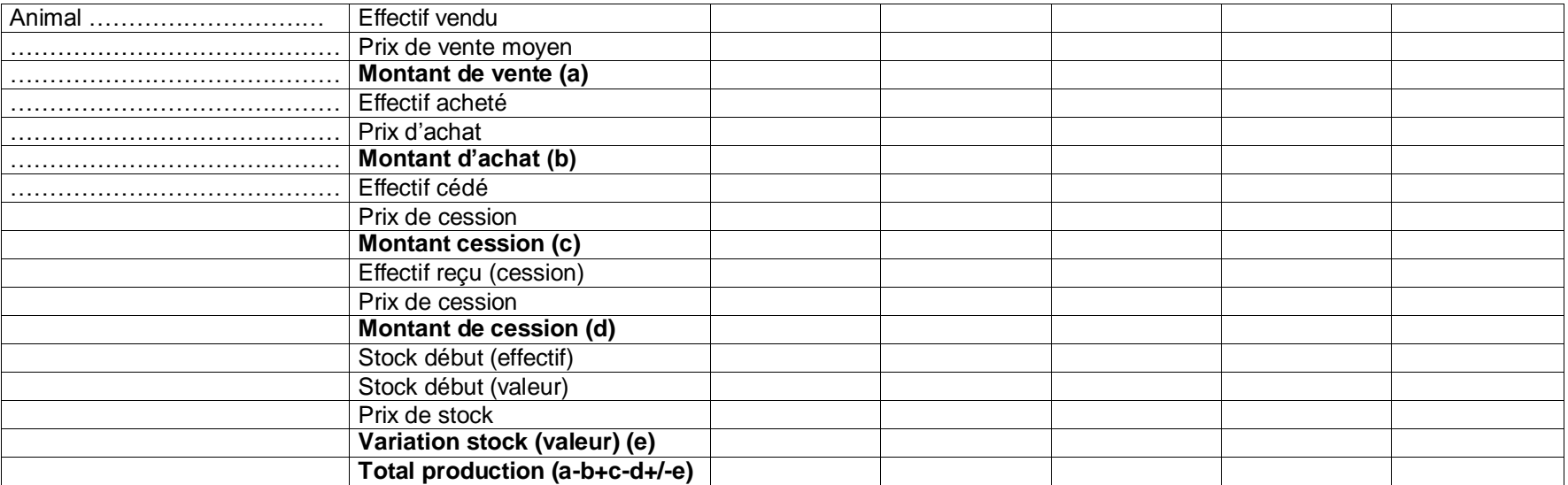

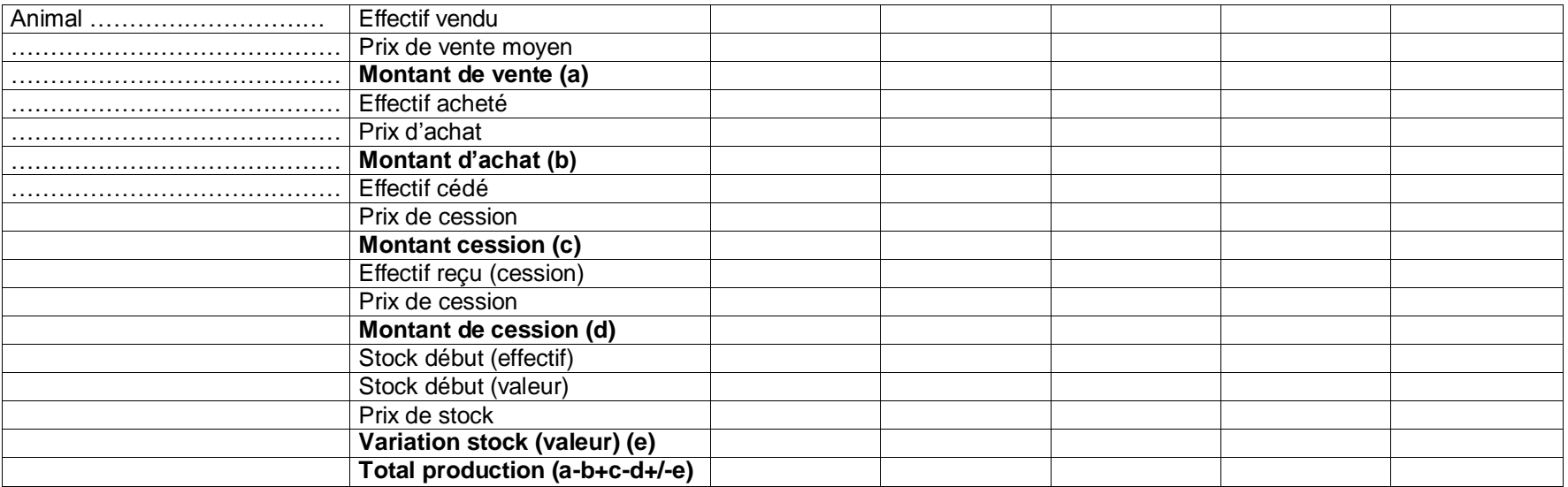

## **EVOLUTION DES STOCKS DES PRODUITS FINIS**

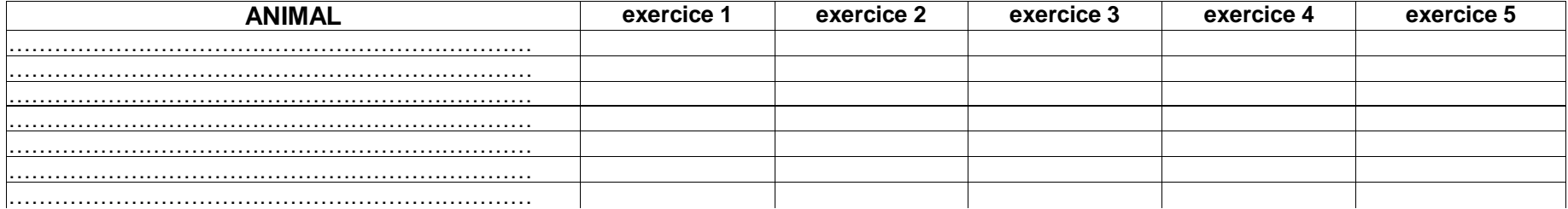

## **EFFECTIFS MOYENS**

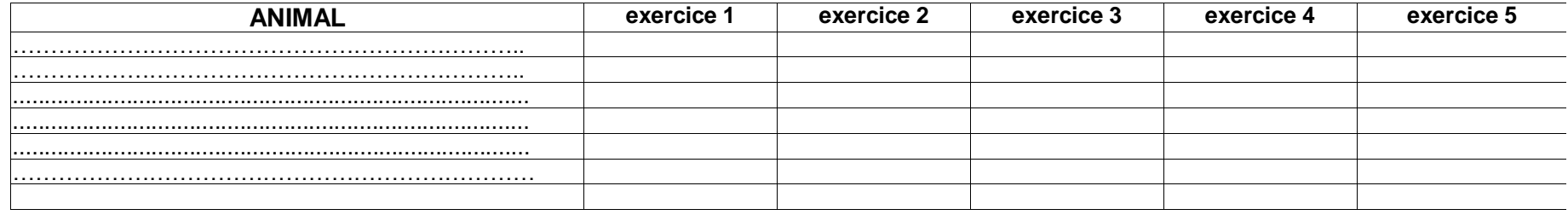

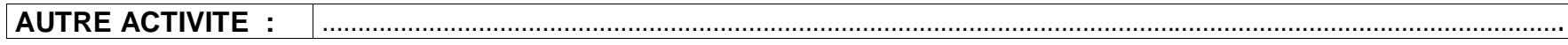

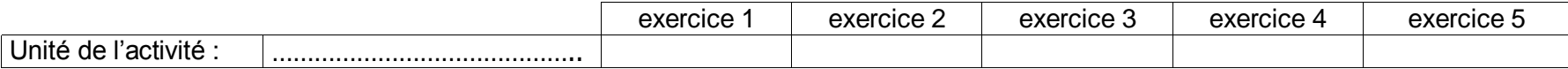

#### **PRODUITS**

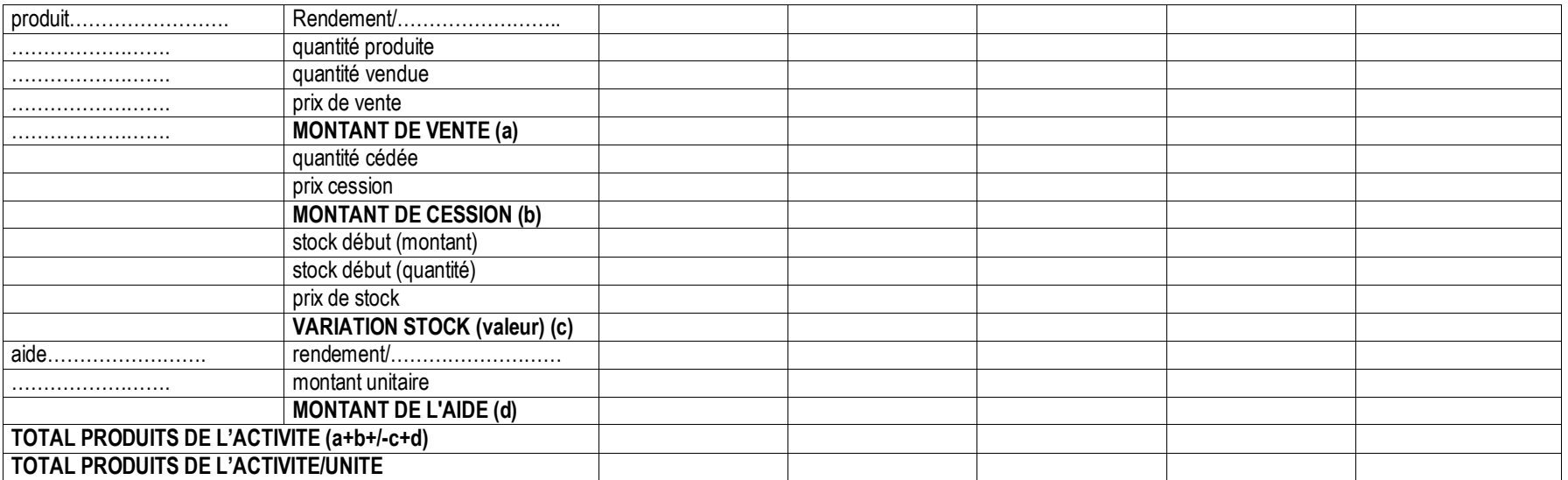

### **CHARGES**

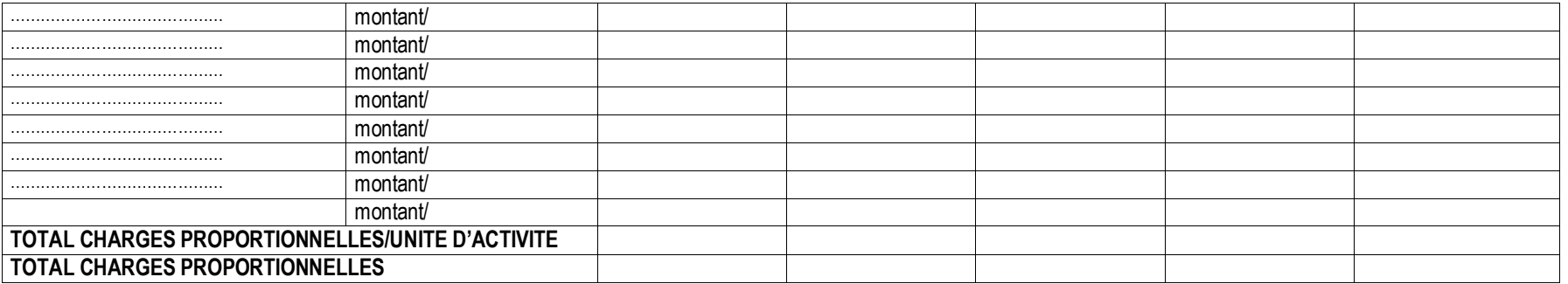

#### **MARGE BRUTE**

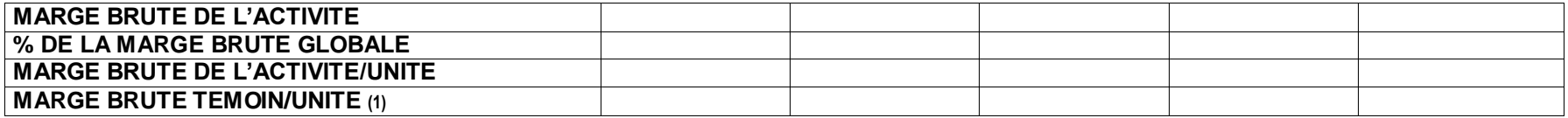

**(1) marge brute de l'exploitation sur laquelle le JA s'installe ou à défaut marge brute de référence**

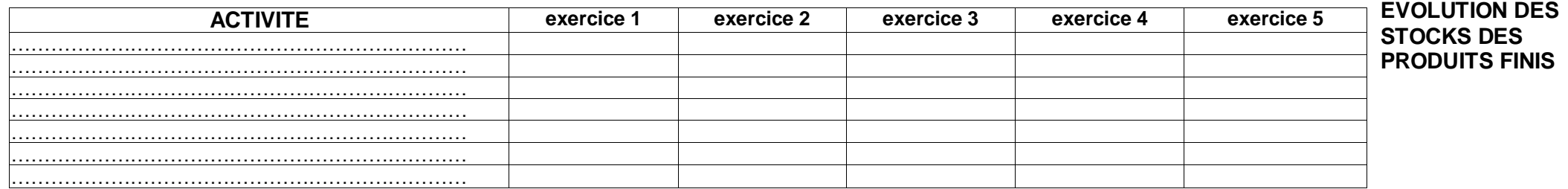

### **UNITES VENDUES**

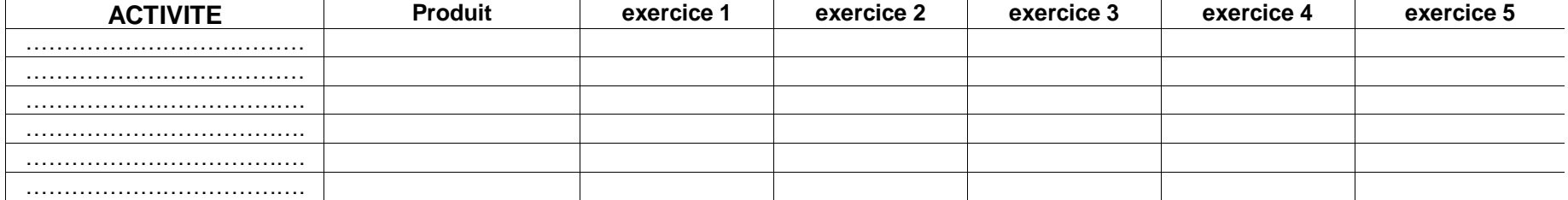

### **DROITS A PRIMES, DROITS A PRODUIRE ET AUTRES AIDES**

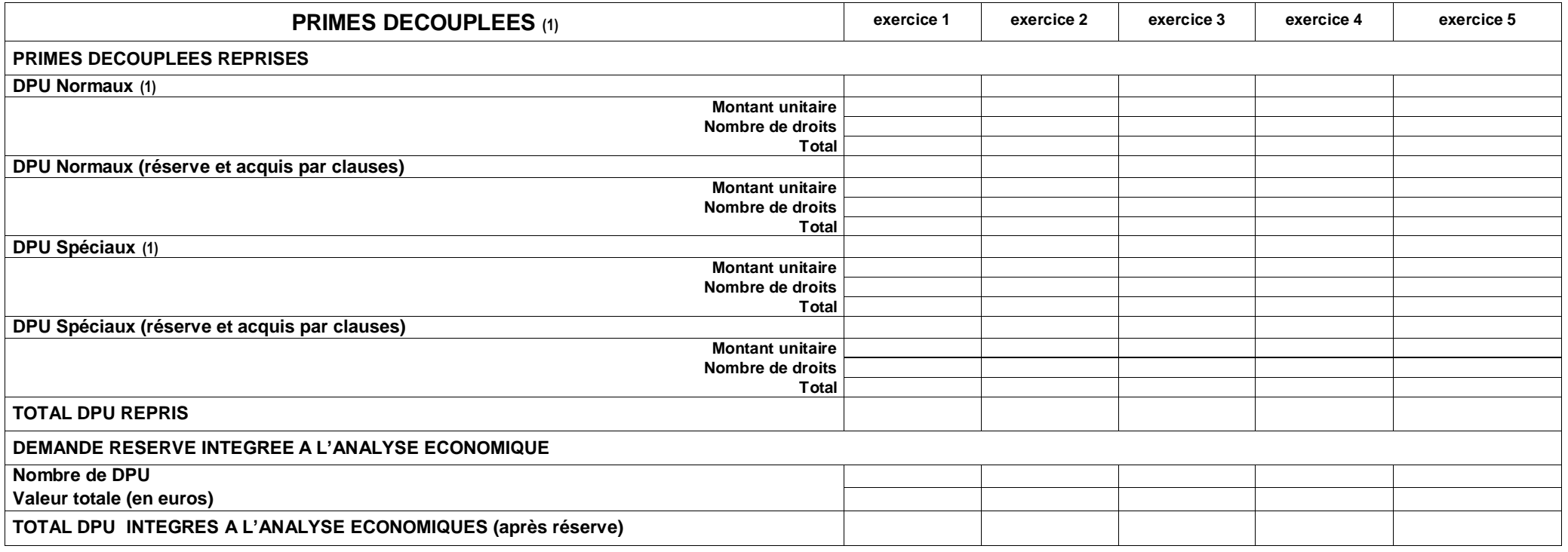

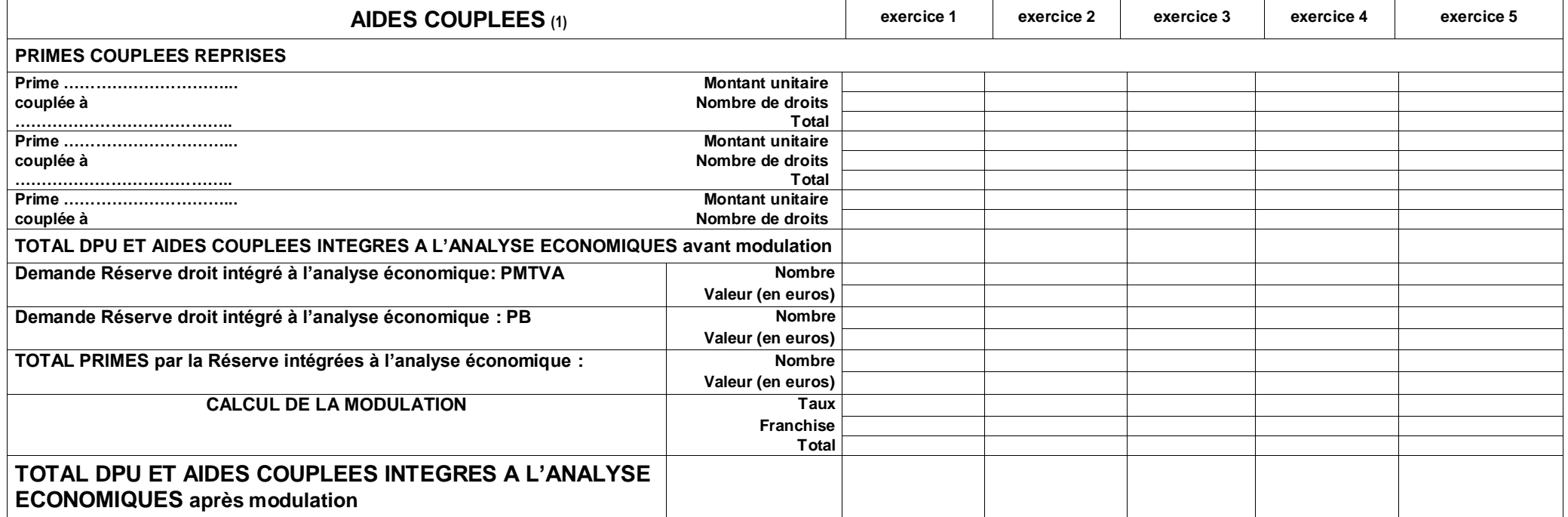

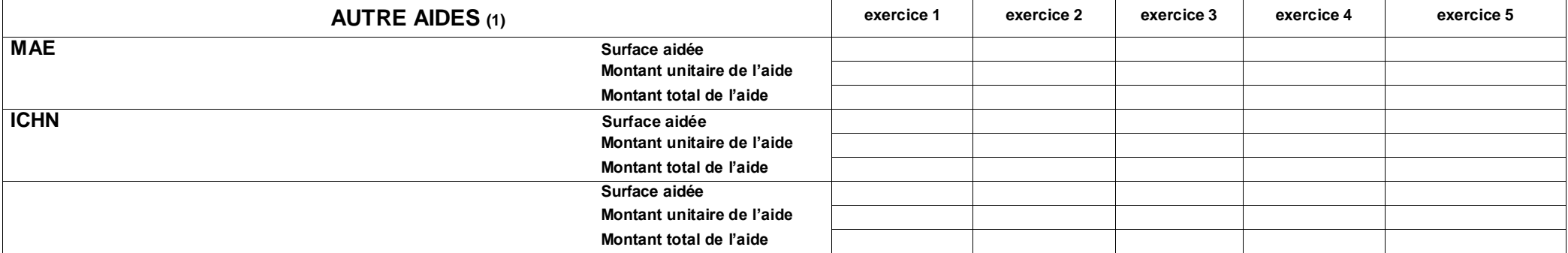

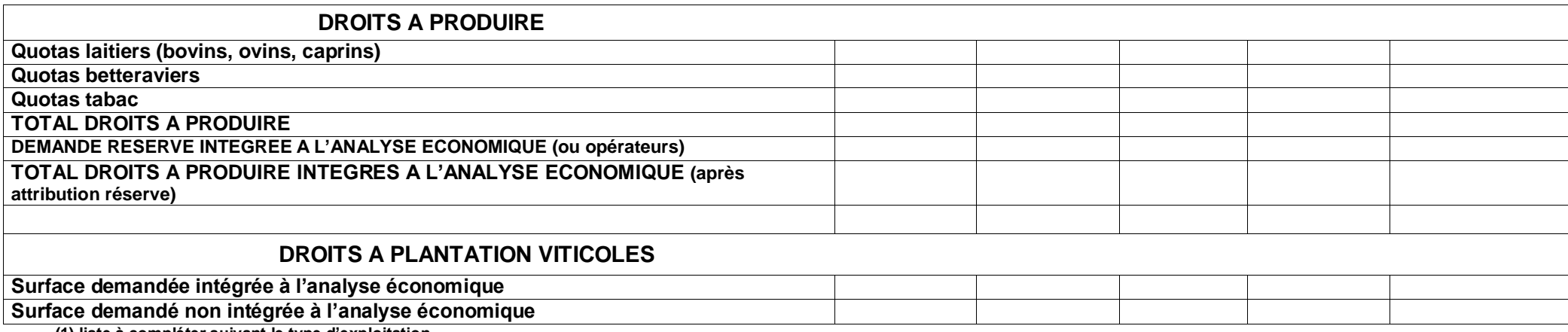

**(1) liste à compléter suivant le type d'exploitation**

## **MARGES BRUTES UNITAIRES**

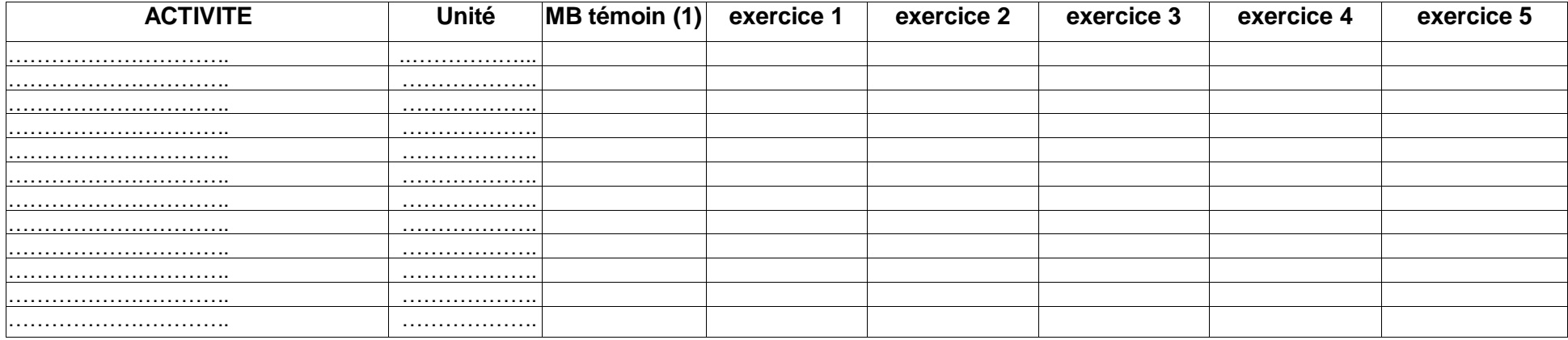

**(1) Marge brute de l'exploitation sur laquelle le JA s'installe ou à défaut marge brute de référence**

## **MARGES BRUTES GLOBALES**

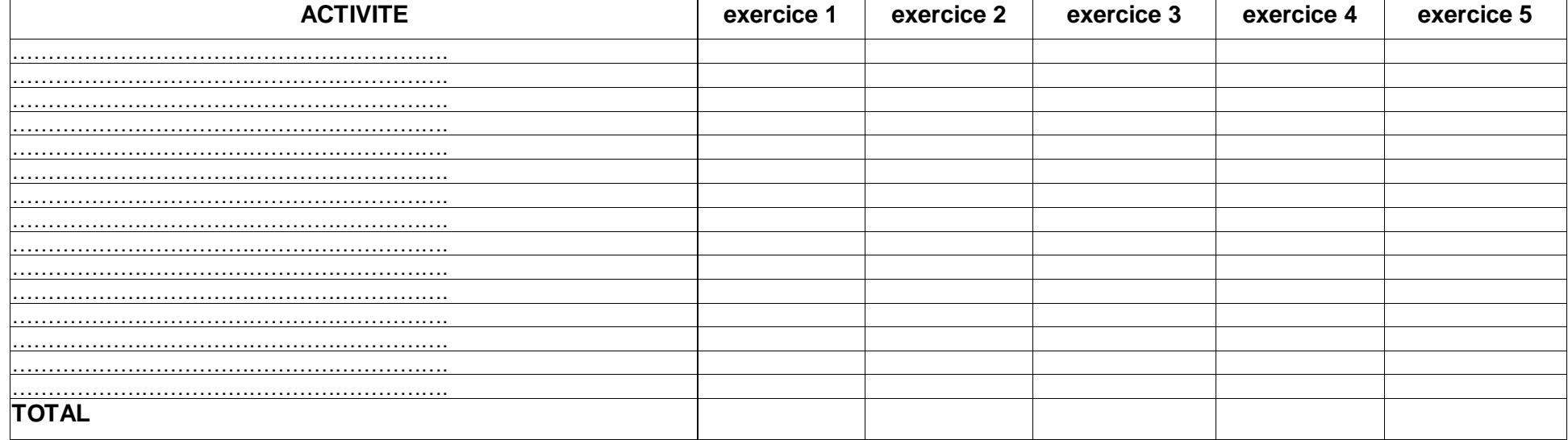

# **COMPTES DE RESULTAT PREVISIONNELS ET SOLDES INTERMEDIAIRES DE GESTION**

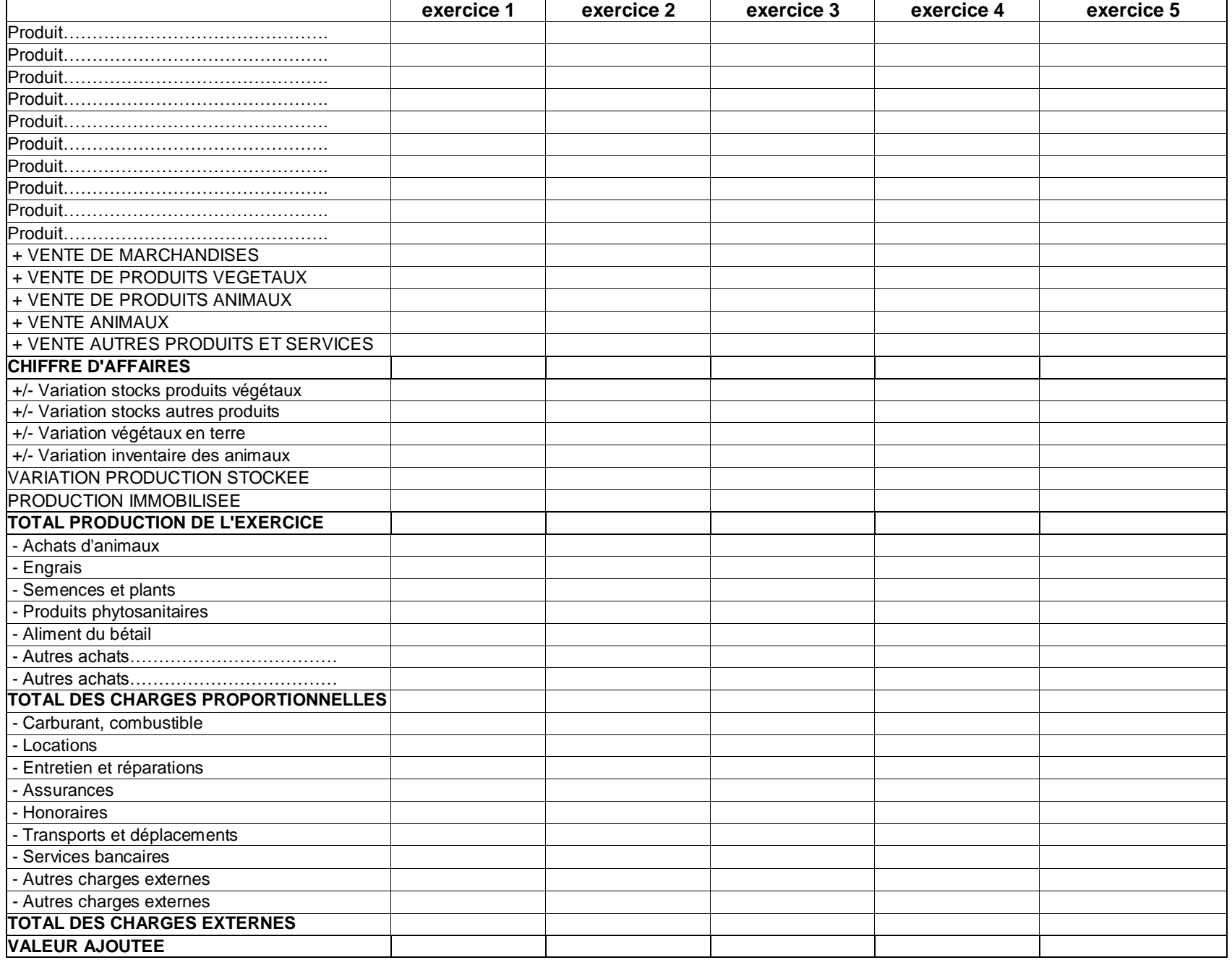

# **COMPTES DE RESULTAT PREVISIONNELS ET SOLDES INTERMEDIAIRES DE GESTION**

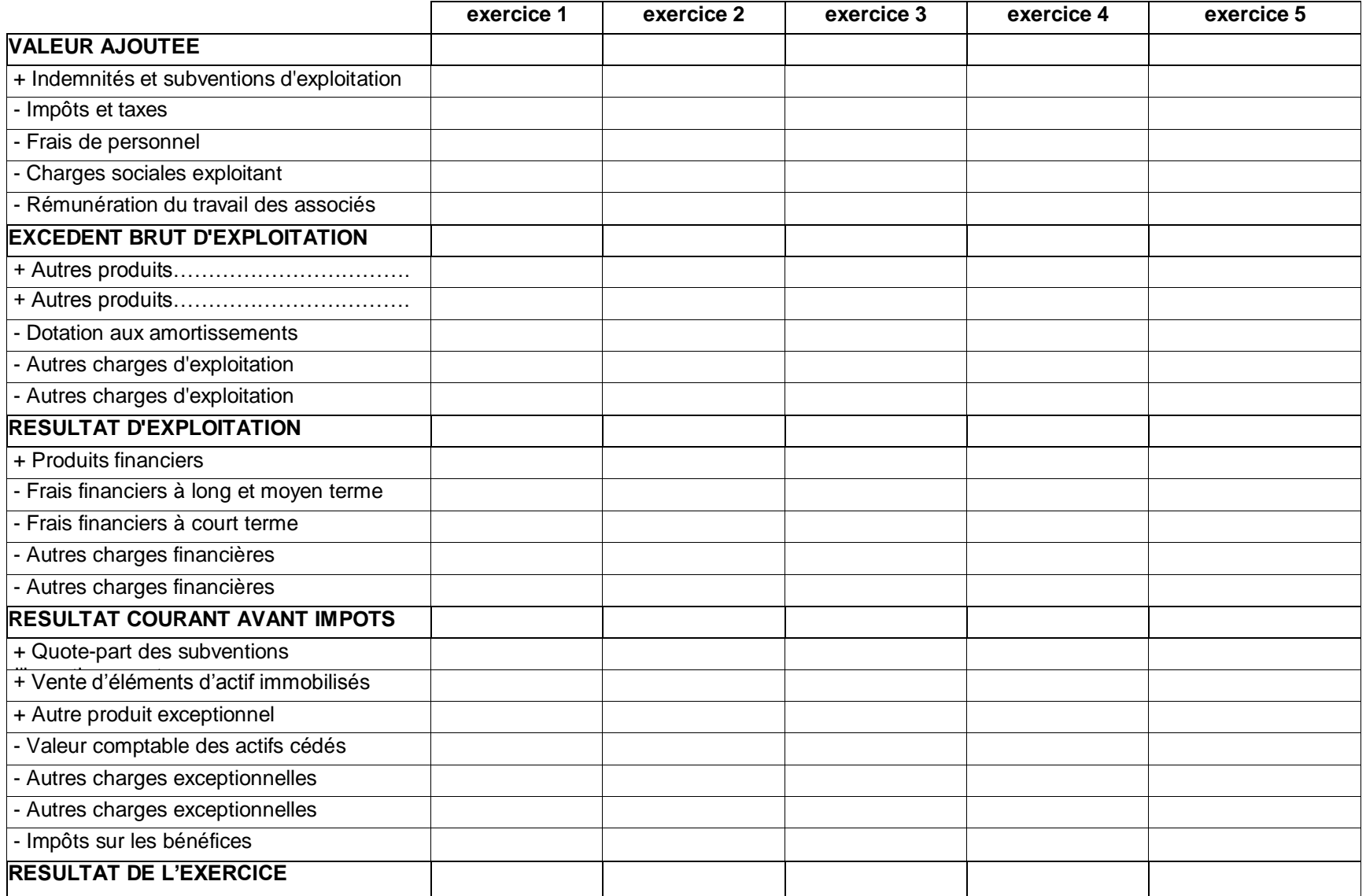

## **PLAN DE FINANCEMENT DE L'EXPLOITATION**

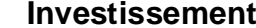

**Investissements Financements**

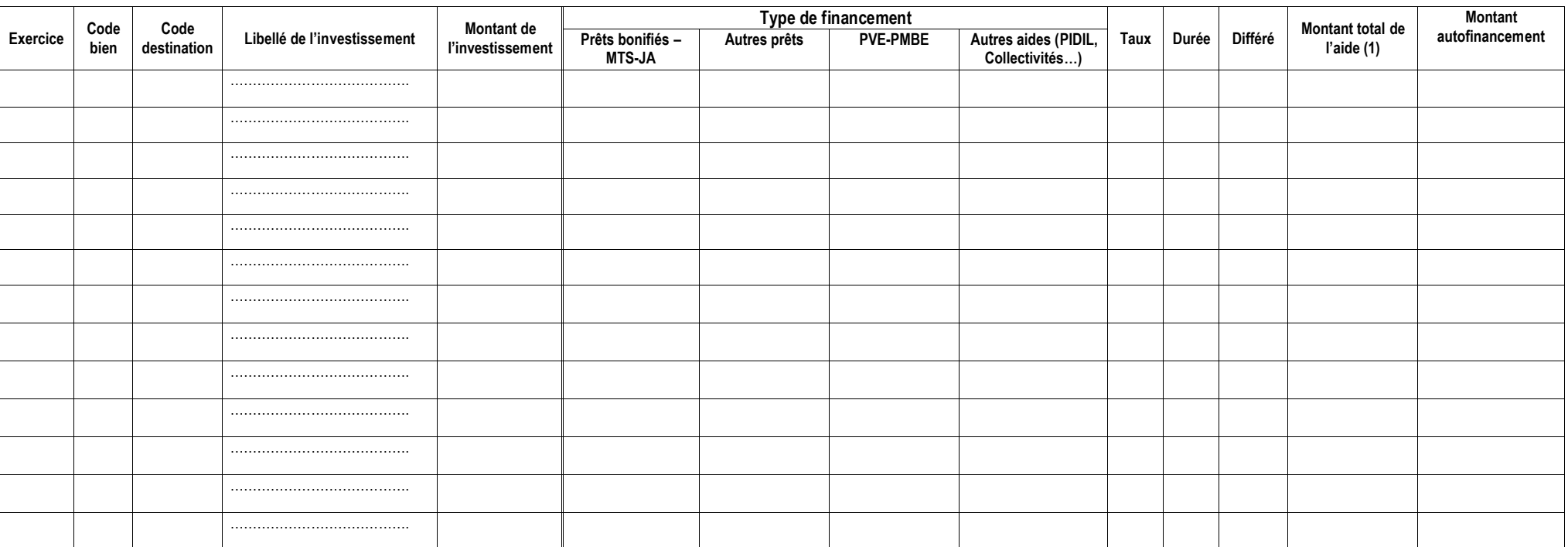

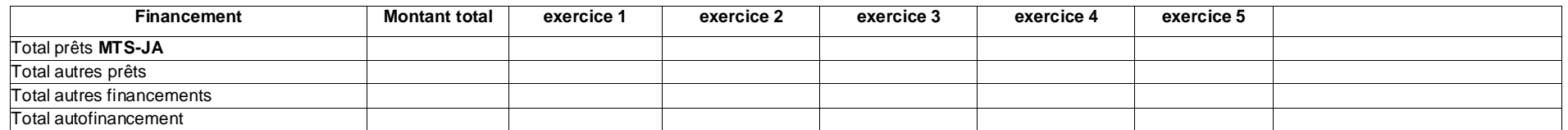

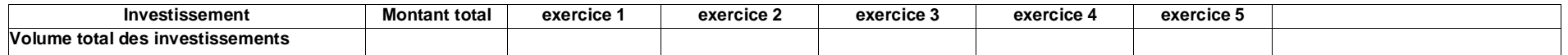

**(1) équivalent subvention pour les MTS-JA + subvention**

**Je reconnais être lié par la réalisation de mon plan d'investissement ainsi que par son mode de financement. Le non respect de ce plan donnera lieu à remboursement partiel (30%) de ma DJA, assorti des intérêts au taux légal. Je suis informé que seul le dépôt préalable d'un avenant accepté par la DDT DDTM peut permettre au préfet de m'exonérer de ce remboursement.**

**Fait)à le (**date de dépôt du PDE) **Signature du demandeur………………………………………**

## **TABLEAU DES EMPRUNTS EN COURS ET PREVUS<sup>1</sup>**

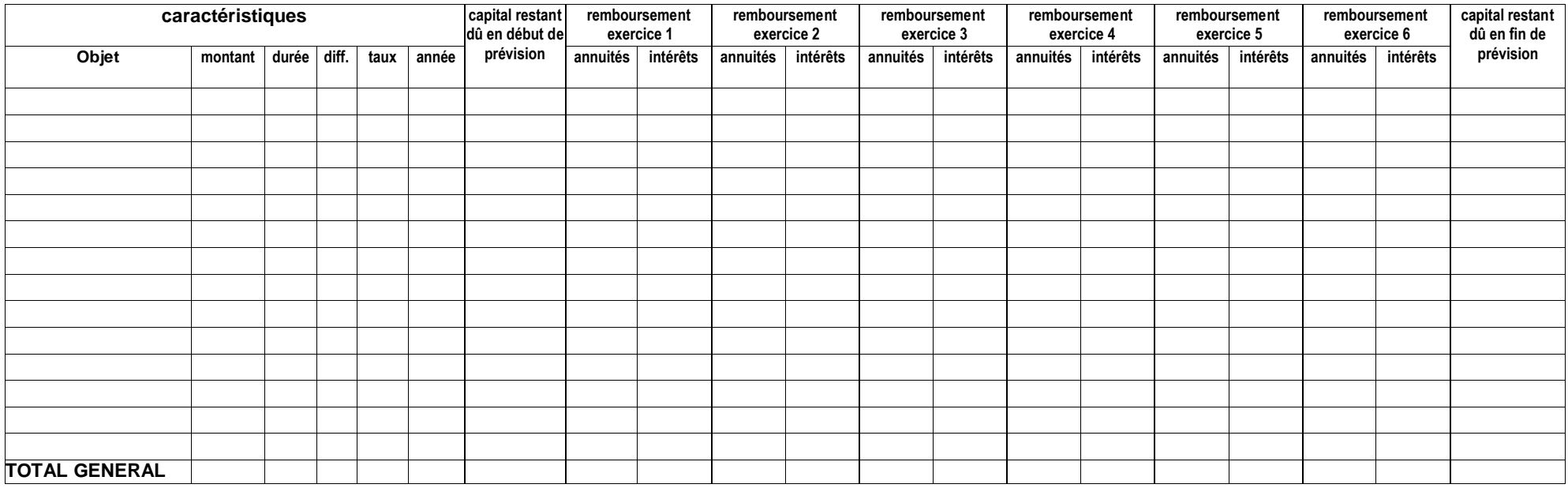

## **EMPRUNTS DU JA<sup>2</sup>**

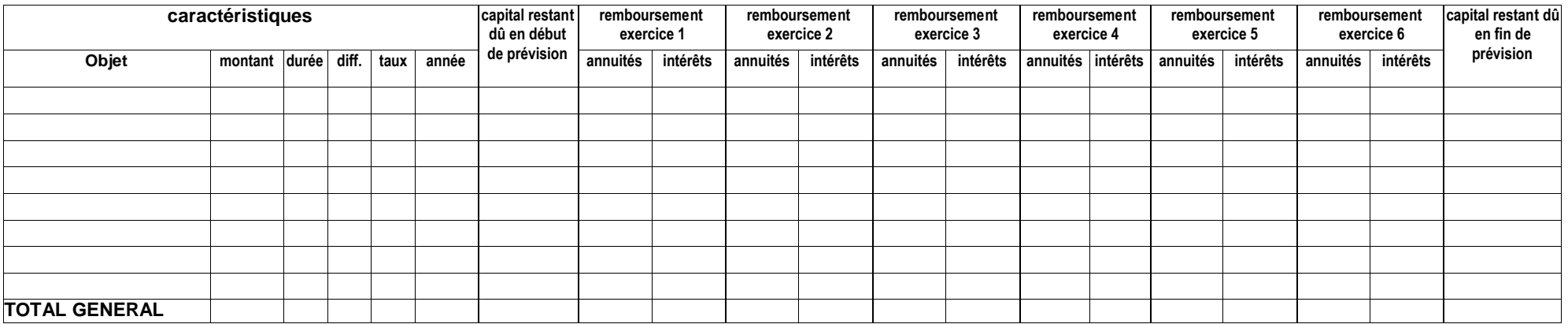

**dans le cas d'installation en société, seuls figurent dans ce tableau les emprunts contractés par la société**

**à ne remplir que dans le cas d'installation en société : dans ce tableau figurent les emprunts contractés par le JA bénéficiaire de la DJA**

 $\frac{1}{1}$ 2

# **BUDGET DE TRESORERIE COURANT (1)°**

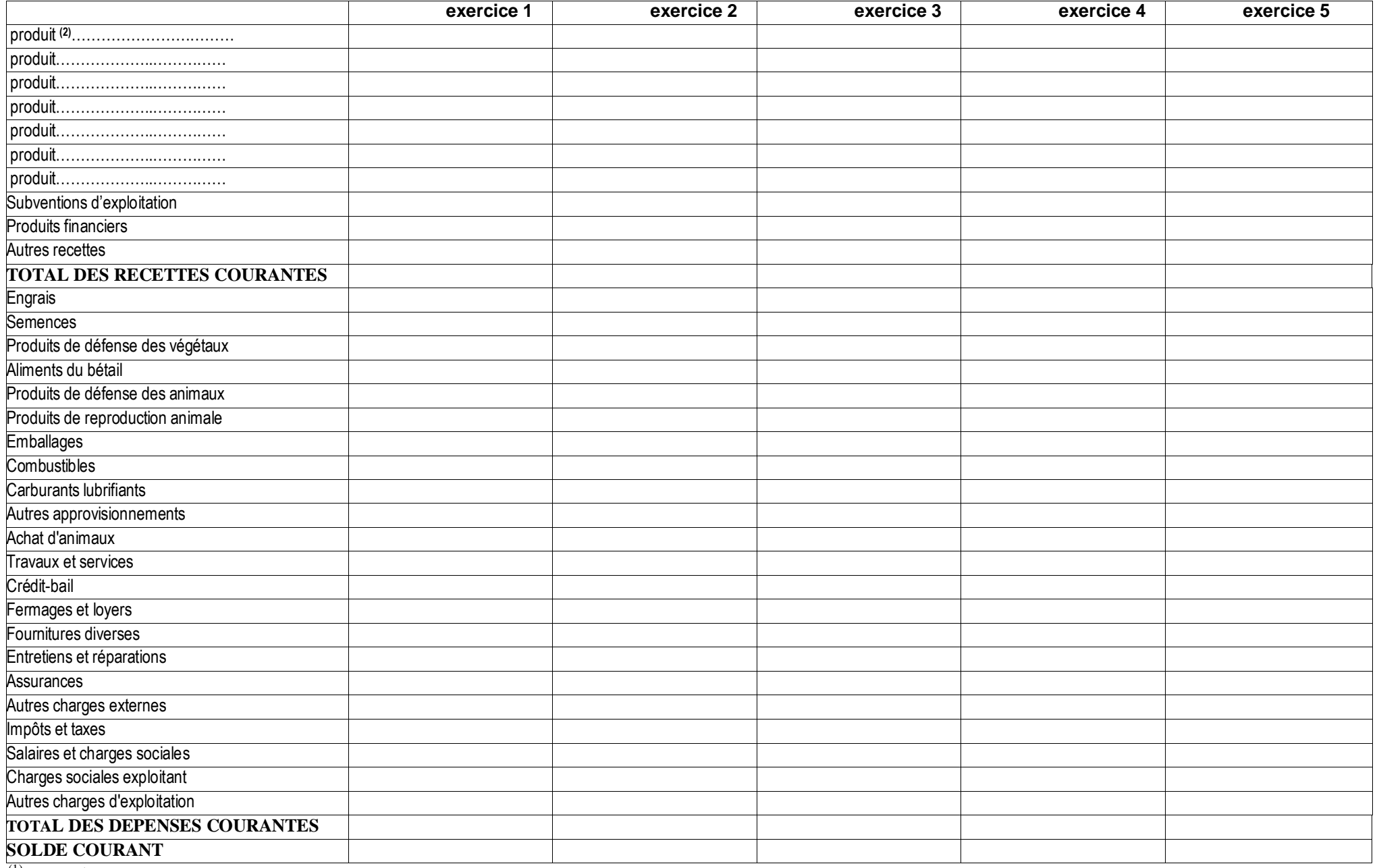

(1) *Les valeurs sont toutes taxes comprises*

(2) *Le niveau de détail des produits doit correspondre à celui adopté à la page 6*

## **BUDGET DE TRESORERIE EXCEPTIONNEL**

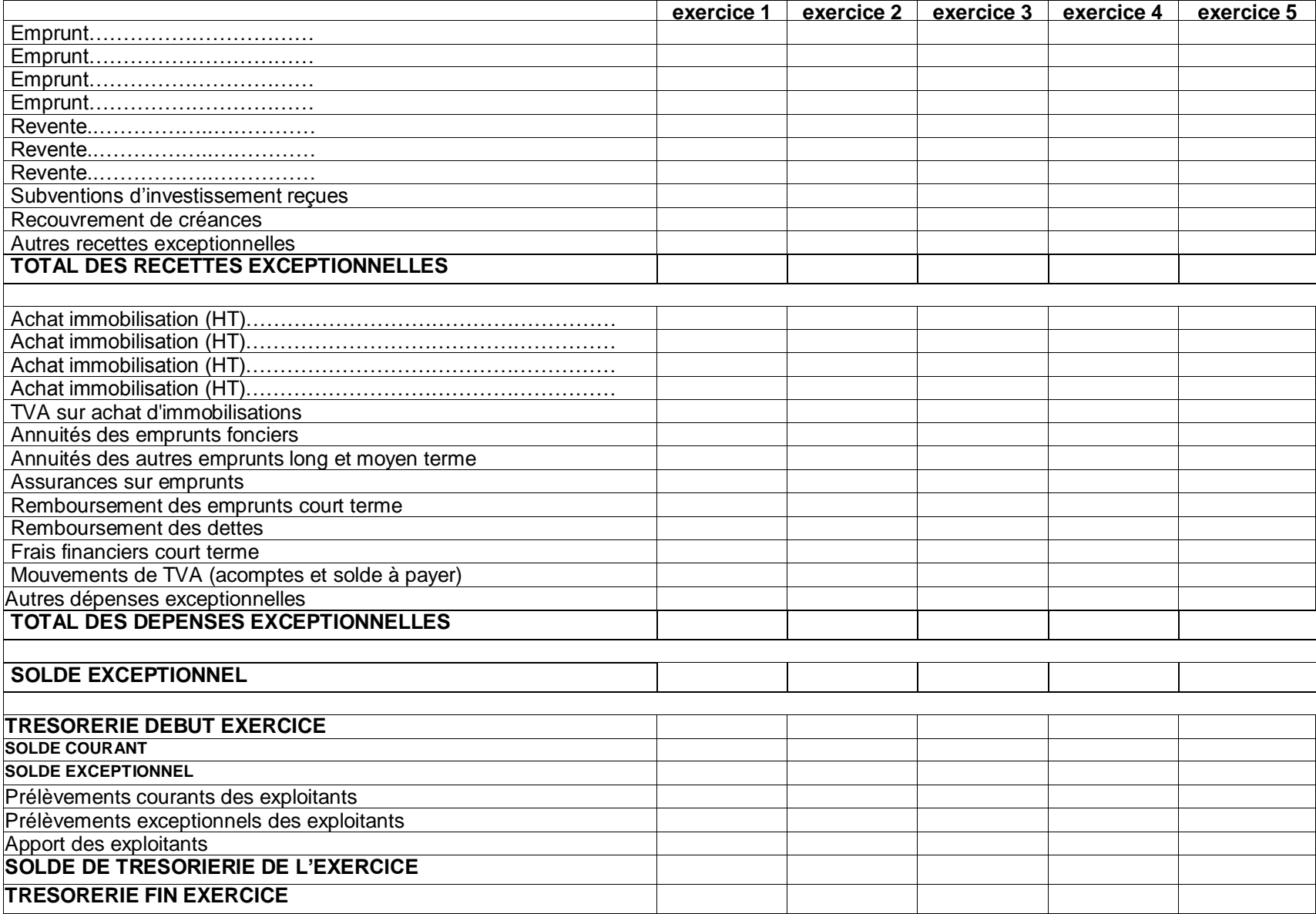

# **BILANS PREVISIONNELS – SITUATIONS FINANCIERES**

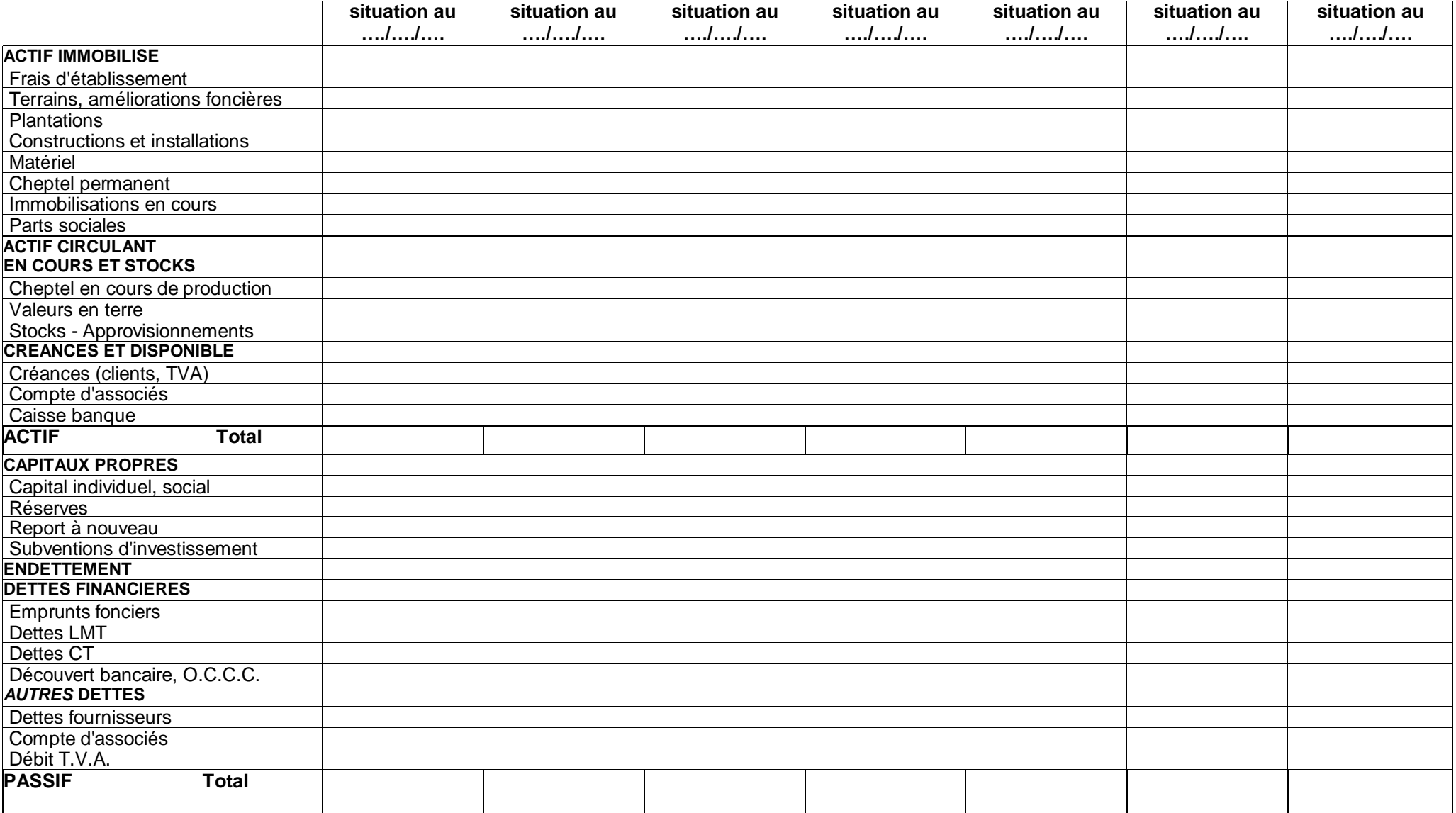

# **SIMULATION DU REVENU DISPONIBLE DE L'EXPLOITATION ou PAR ASSOCIE EXPLOITANT (1)**

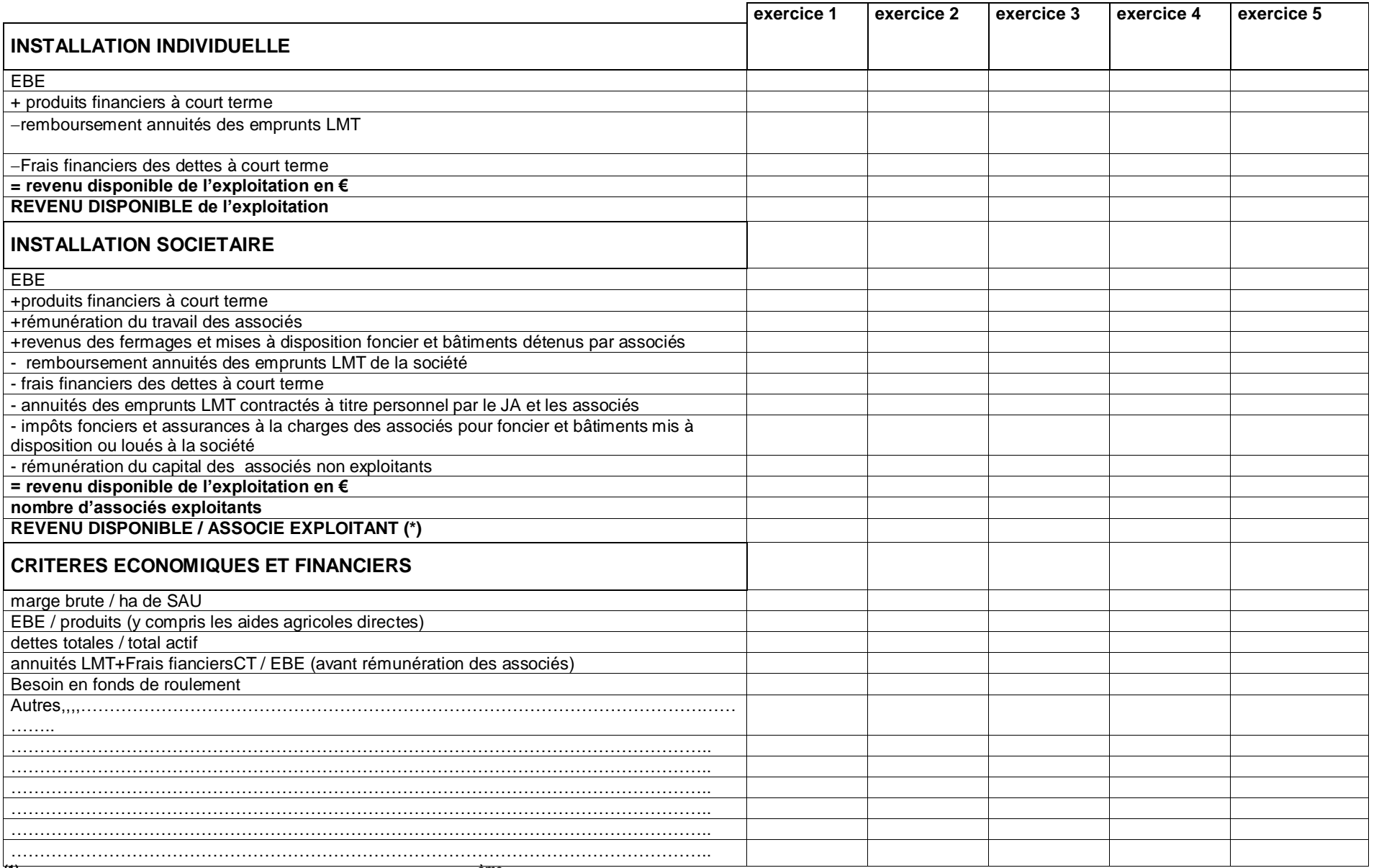

**(1)** *rappel : pour bénéficier de la DJA, ce revenu du 5ème exercice doit être supérieur à 1 SMIC net. Lorsque la moyenne du revenu global professionnel calculée sur les 5 premières années d'activité est égale ou supérieure à 3 SMIC net (le SMIC net en vigueur au 1er janvier de l'année du dépôt du dossier), la DJA sera remboursée.*

# **FICHE SOCIETE : SURFACES, CAPITAL ET RESULTAT**

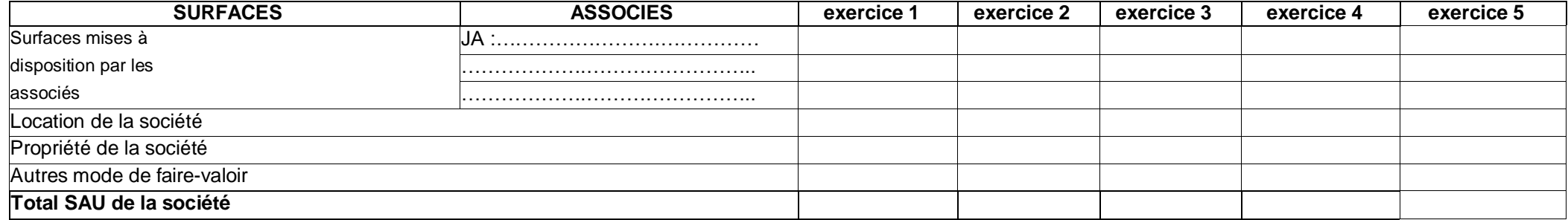

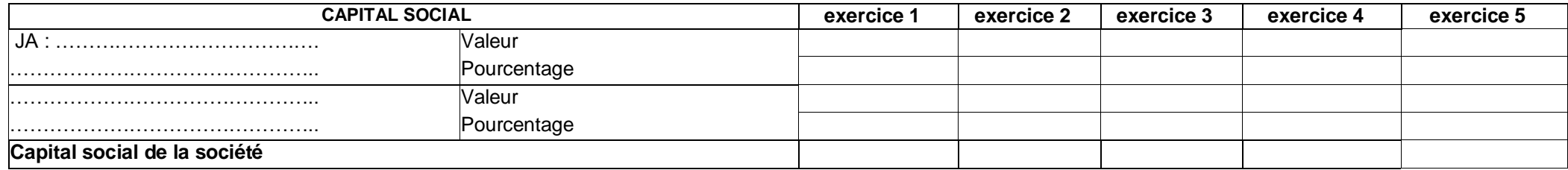

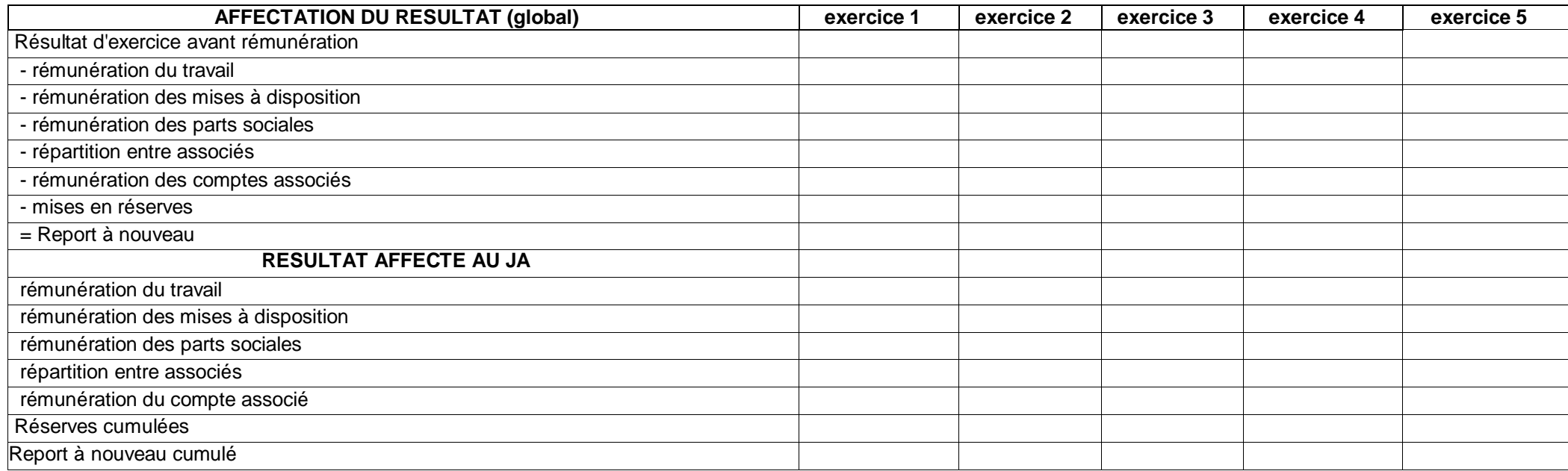

## **FICHE SOCIETE : COMPTES ASSOCIES**

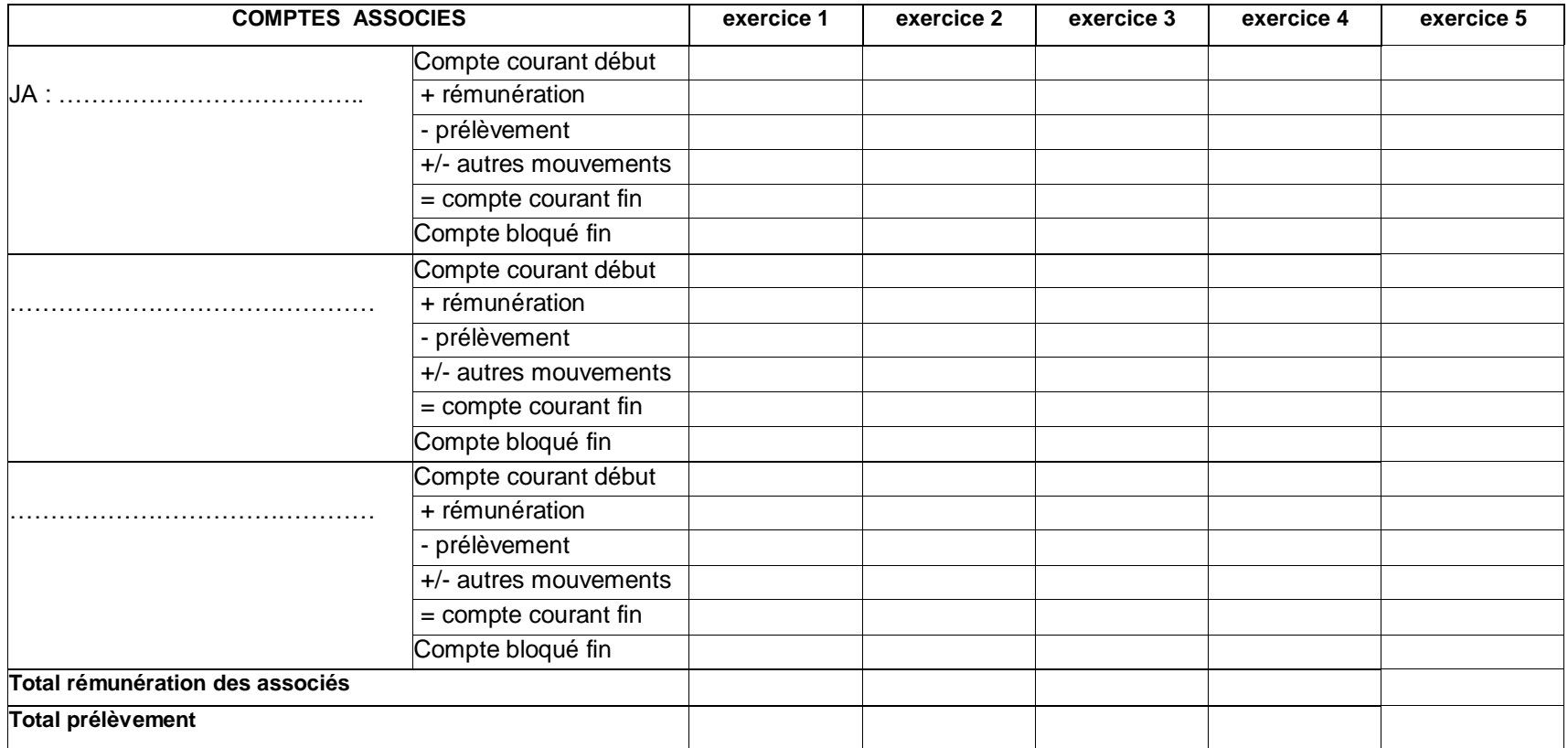

# **Mes Engagements :**

Je reconnais avoir établi ce plan de développement de l'exploitation ainsi que la fiche simplifiée sous ma propre responsabilité.

Je reconnais être conscient des engagements qu'il implique et qui sont contenus tant dans le présent document que dans ma demande d'aides à l'installation.

Je suis informé des sanctions susceptibles de m'être infligées pour non respect de ces engagements ou en cas de modification de mon PDE non approuvée par le préfet (avenant simplifié ou avenant en CDOA selon ce que la DDT/DDTM me précisera).

Fait à le le Signature du demandeur des aides à l'installation

**NOTE RELATIVE A L'ANALYSE DES CONDITIONS DE REUSSITE DU PROJET ET DES POINTS DE VIGILANCE**

#### Pages : Présentation générale

A la case Les autres activités professionnelles, doivent être portés les montants prévisionnels annuels des salaires, traitements honoraires et autres revenus des activités professionnelles.

Doivent figurer, à ce titre, les revenus tirés d'activités de gîtes ruraux, tourisme rural et commercialisation des produits de l'exploitation, lorsqu'ils sont externalisés au sein d'une autre structure.

Pour les PDE d'activités équestres, doivent figurer toutes les activités correspondant à des projets non éligibles, au sens de la circulaire du 24 mars 2009, fiche 8 § 2.22 (spectacles équestres, gardiennage etc.).

#### Page : Fiche par activité

Une activité est une entité économique pour laquelle il est possible de calculer une marge brute cohérente. Il doit être utilisé autant de pages 2 et 2 bis qu'il y a d'activités sur l'exploitation.

La caractérisation des activités de l'exploitation est laissée à l'appréciation du réalisateur du PDE. Cependant, une activité ne doit pas être trop globale (une activité "Animaux" ou "cultures" par exemple ne convient pas).

Charges et produits : Le niveau de détail des charges et produits doit être adapté en fonction de chaque activité et/ou exploitation de façon à faire apparaître les éléments déterminants de la marge brute (Utiliser autant de pages que de besoin).

Unité de l'activité : Elle est laissée à l'appréciation du réalisateur du PDE. Elle doit être choisie de façon à afficher une marge brute unitaire pertinente pouvant être comparée soit aux marges habituellement calculées pour cette production soit aux marges des autres productions de l'exploitation.

Animaux : La page 2 bis (fiche "Animaux") n'est à remplir que dans le cas d'une activité animale. Un cadre doit être rempli pour chaque catégorie d'animaux (Utiliser autant de pages que de besoin).

Le tableau de variation des stocks des produits finis doit obligatoirement être renseigné en élevage et pour le vin.

#### Page : Droits à primes, droits à produire et autres aides

Exemples de droits à primes : DPU couplés ou non couplés, spéciaux Exemples d'aides : indemnités compensatoires, MAE... perçues dans l'exercice. Exemples de droits à produire : quota laitier, ... liés à l'exploitation.

#### Page : Plan de financement

Un plan de financement consiste en la mise en relation d'un ou plusieurs investissements avec son ou ses financements (emprunts, subventions...).

Partie investissements du tableau :

Un investissement (investissement nouveau et reprise) se définit par un libellé précisant la nature des biens qu'il contient (exemple : Achat d'un tracteur + charrue) et par le montant total de ces biens.

La détermination des dépenses correspondantes est laissée à l'appréciation du réalisateur du PDE mais son niveau de détail doit être compatible avec la réalisation des contrôles réglementaires liés aux prêts bonifiés.

#### Partie financements du tableau :

Pour chaque investissement il conviendra de remplir dans cette partie du tableau autant de lignes qu'il y a de financements.

Chaque financement se définit par son type, par un libellé, par un taux, une durée, un différé et par un montant qui doit être positionné dans l'exercice au cours duquel il sera perçu. Le tableau du bas doit être rempli de la même façon mais globalement pour chaque catégorie de financement.

Les montants sont libellés en euros (préciser E).

### Page : Note relative à l'analyse des conditions de réussite du projet et des points de vigilance

Cette note présente d'une part les points de vigilance (notamment le niveau des prélèvements privés, l'organisation et le volume de travail), les formations post installation nécessaires au bon déroulement du projet et les points critiques du projet à surveiller pour sa bonne réalisation. D'autre part, elle précise l'impact financier de la variation de certains paramètres sur le solde de trésorerie (coût de l'alimentation du bétail, prix de vente, rendement par exemple).